# **Dell EMC PowerEdge R540**

Technical Specifications

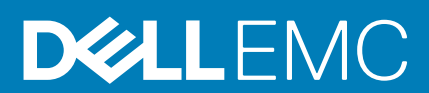

### Notes, cautions, and warnings

**NOTE: A NOTE indicates important information that helps you make better use of your product.**

**CAUTION: A CAUTION indicates either potential damage to hardware or loss of data and tells you how to avoid the problem.**

**WARNING: A WARNING indicates a potential for property damage, personal injury, or death.**

**© 2018 - 2019 Dell Inc. or its subsidiaries. All rights reserved.** Dell, EMC, and other trademarks are trademarks of Dell Inc. or its subsidiaries. Other trademarks may be trademarks of their respective owners.

2019 - 12

# **Contents**

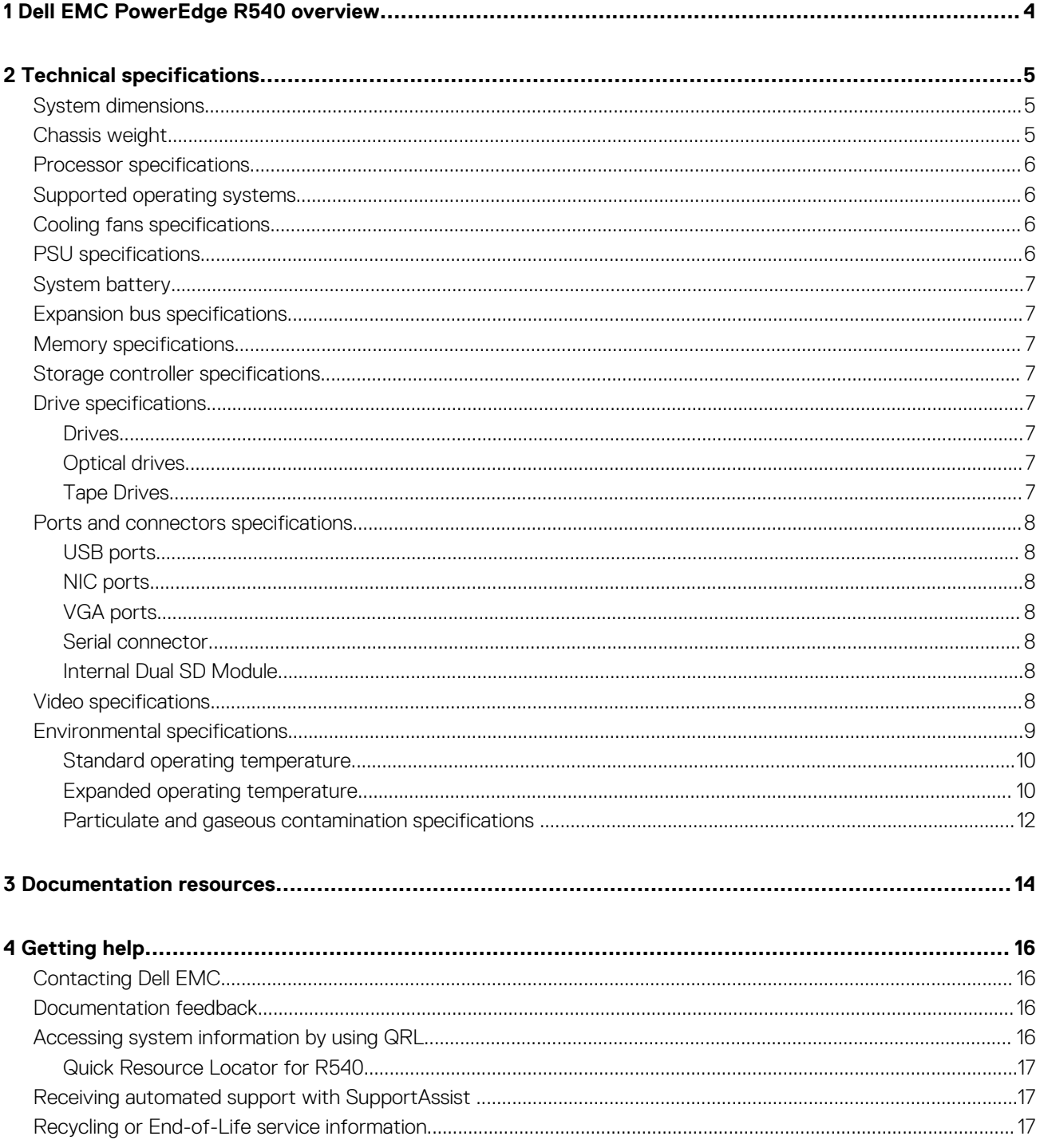

# **Dell EMC PowerEdge R540 overview**

**1**

<span id="page-3-0"></span>The Dell EMC PowerEdge R540 system is a 2U, dual socket rack system that supports up to:

- Two Intel Xeon Scalable Processors
- 16 DIMM slots
- Two AC and DC redundant power supply units (PSU) or single cabled PSU
- 14 drives or solid-state drives

**NOTE: All instances of SAS, SATA hard drives and SSDs are referred to as drives in this document, unless specified otherwise.**

**2**

# **Technical specifications**

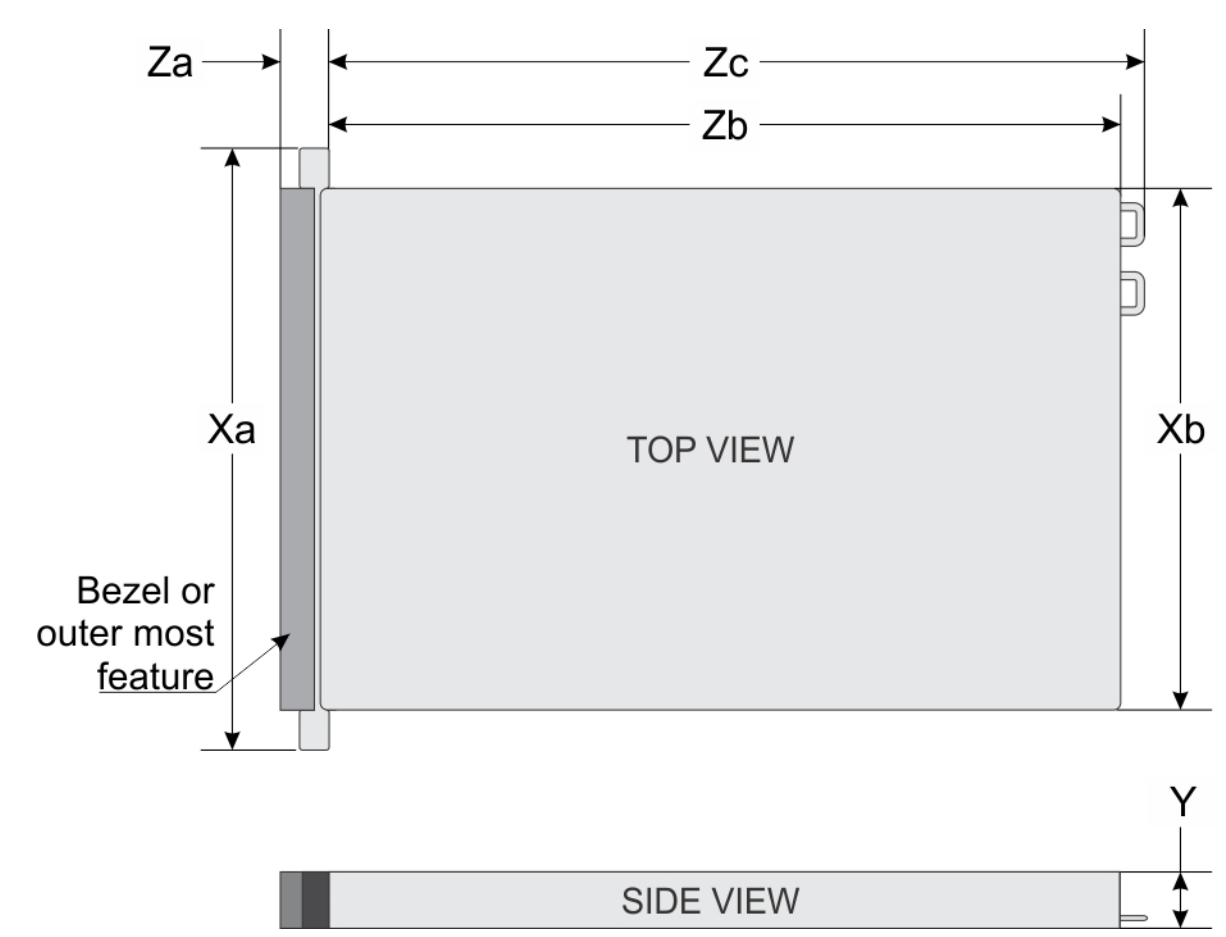

## <span id="page-4-0"></span>**System dimensions**

**Figure 1. Dimensions of the Dell EMCPowerEdge R540 system**

### **Table 1. Dimensions of the Dell EMC R540 system**

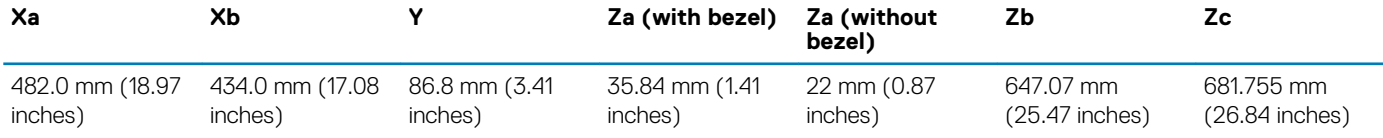

# **Chassis weight**

#### **Table 2. Chassis weight**

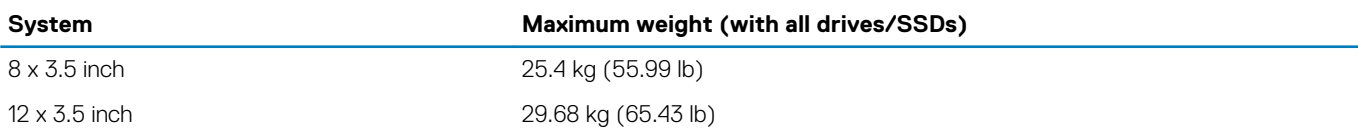

## <span id="page-5-0"></span>**Processor specifications**

The Dell EMC PowerEdge R540 System supports up to two Intel Xeon Scalable processors, up to 20 cores per processor.

# **Supported operating systems**

The Dell EMC PowerEdgeR540 supports the following operating systems:

- Red Hat Enterprise Linux
- SUSE Linux Enterprise Server
- Canonical Ubuntu LTS
- Microsoft Windows Server with Hyper-V
- VMware ESXi
- Citrix XenServer

**NOTE: For more information about the specific versions and additions, go to [Dell.com/support/home/Drivers/](HTTPS://WWW.DELL.COM/SUPPORT/HOME/DRIVERS/SUPPORTEDOS/POWEREDGE-R540) [SupportedOS/poweredge-R540.](HTTPS://WWW.DELL.COM/SUPPORT/HOME/DRIVERS/SUPPORTEDOS/POWEREDGE-R540)**

# **Cooling fans specifications**

Your system supports up to six standard or high performance cabled cooling fans.

#### **Table 3. Fan support matrix for Dell EMC PowerEdge R540 System**

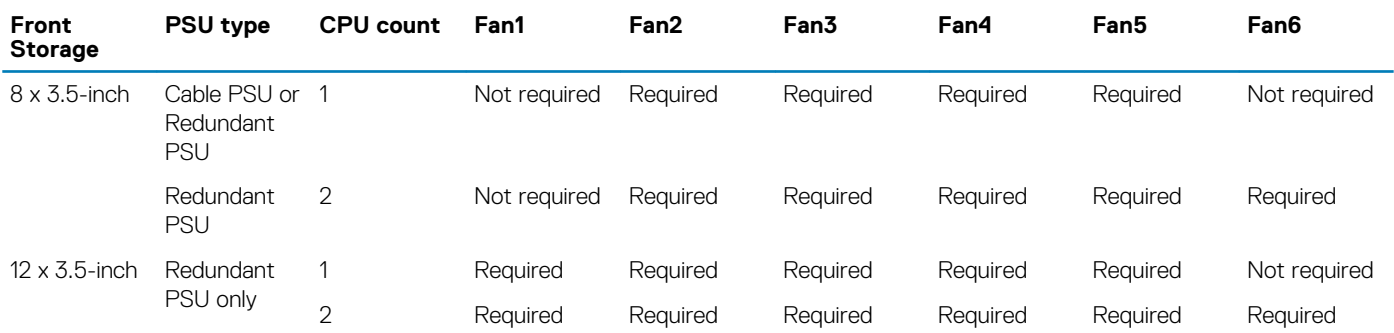

**NOTE: The high performance fans are required for 12 x 3.5-inch drive + 2 x 3.5-inch rear drive system. For more information, see the Thermal restriction matrix topic in the Technical specifications section.**

# **PSU specifications**

The Dell EMC PowerEdge R540 system supports the following AC or DC power supply units (PSU).

#### **Table 4. PSU specifications**

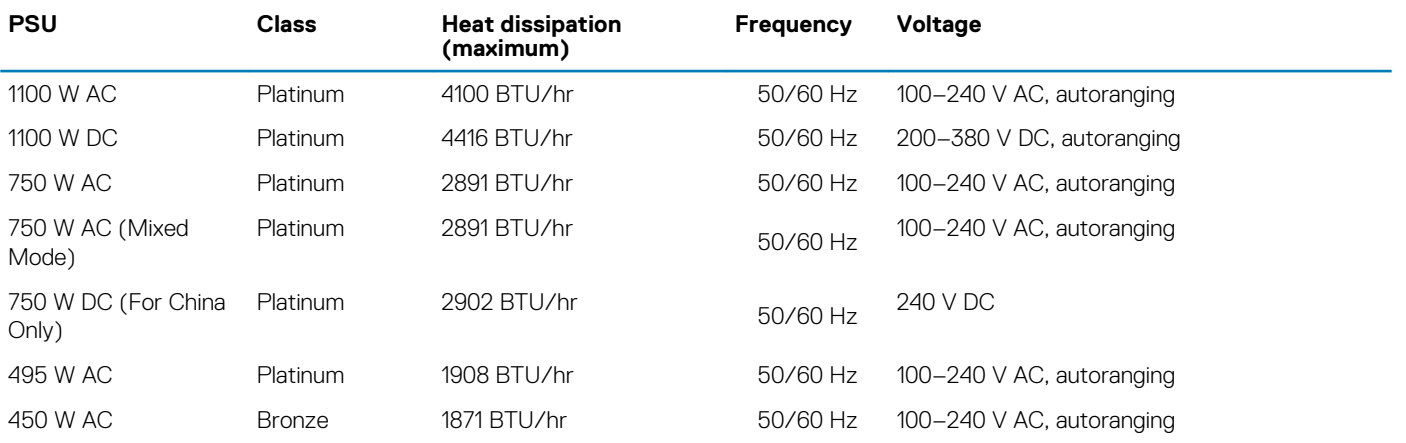

<span id="page-6-0"></span>**NOTE: Heat dissipation is calculated using the PSU wattage rating.**

**NOTE: This system is also designed to connect to the IT power systems with a phase-to-phase voltage not exceeding 230 V.**

## **System battery**

## **Expansion bus specifications**

The Dell EMC PowerEdge R540 system supports PCI express (PCIe) generation three expansion cards, which must be installed on the system board using expansion card risers. The R540 system supports three types of expansion card risers.

## **Memory specifications**

#### **Table 5. Memory specifications**

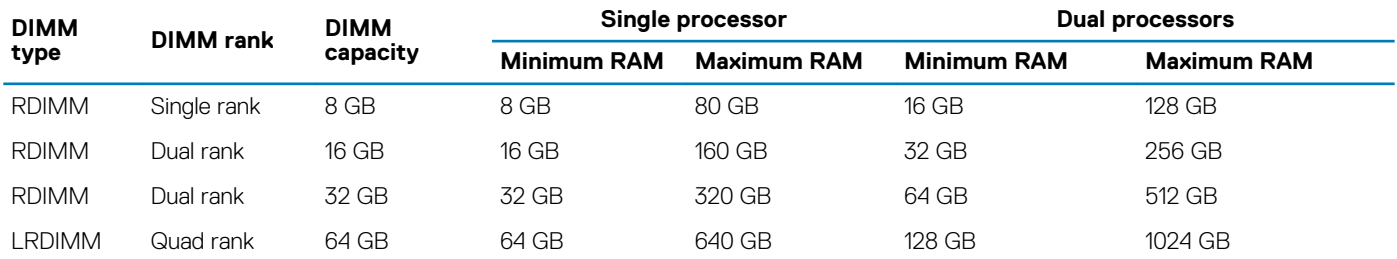

## **Storage controller specifications**

The Dell EMC PowerEdge R540 system supports:

- **Internal controllers:** PowerEdge RAID Controller (PERC) H330, H730p, H740p, HBA330, Software RAID (SWRAID) S140
- **Boot Optimized Subsystem:** HWRAID 2 x M.2 SSDs 120GB, 240 GB .
- **External controller:** 12 Gbps SAS HBA.

## **Drive specifications**

### **Drives**

The PowerEdge R540 system supports:

- Up to 14 x 3.5 inch drives or 2.5 inch drives with drive adapter, internal, hot swappable SAS, SATA, or Nearline SAS drives or
- Up to 8 x 3.5 inch drives or 2.5 inch drives with drive adapter, internal, hot swappable SATA SSDs

### **Optical drives**

The Dell EMC PowerEdge R540 system supports one optional slim SATA DVD-ROM drive or DVD +/-RW drive.

### **Tape Drives**

The Dell EMC PowerEdge R540 system supports external tape backup devices.

**NOTE: The Dell EMC PowerEdge R540 system does not support internal tape drives.**

Supported external tape drives:

- <span id="page-7-0"></span>External RD1000 USB
- External LTO-5, LTO-6,LTO-7 and 6 Gb SAS tape drives
- 114X rack mount chassis with LTO-5, LTO-6, and LTO-7 6 Gb SAS tape drives
- TL1000 with LTO-5, LTO-6, and LTO-7 6 Gb SAS tape drives
- TL2000 with LTO-5, LTO-6, and LTO-7 6 Gb SAS tape drives
- TL2000 with LTO-5, LTO-6, and LTO-7 8Gb FC tape drives
- TL4000 with LTO-5, LTO-6, and LTO-7 6 Gb SAS tape drives
- TL4000 with LTO-5, LTO-6, and LTO-7 8Gb FC tape drives
- ML6000 with LTO-5, LTO-6, 6 Gb SAS tape drives
- ML6000 with LTO-5, LTO-6, LTO-7 8Gb FC tape drives

# **Ports and connectors specifications**

### **USB ports**

The Dell EMC PowerEdge R540 system supports:

#### **Table 6. USB specifications**

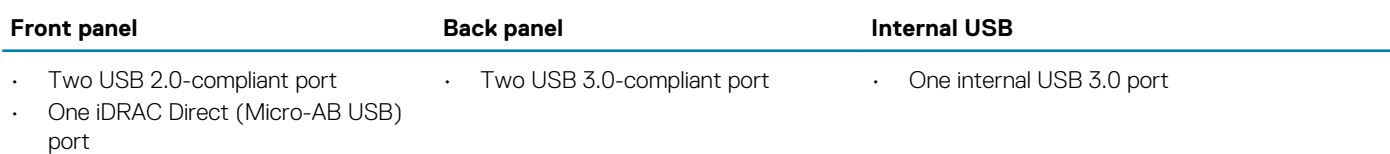

### **NIC ports**

The Dell EMC PowerEdge R540 system supports two Network Interface Controller (NIC) ports on the back panel, which have two 1 Gbps configuration.

**NOTE: You can install up to six PCIe add-on NIC cards.**

## **VGA ports**

The Video Graphic Array (VGA) port enables you to connect the system to a VGA display. The Dell EMC PowerEdge R540 system supports two 15-pin VGA ports.

### **Serial connector**

The serial connector connects a serial device to the system. The Dell EMC PowerEdge R540 system supports one serial connector on the back panel, which is a 9-pin connector, Data Terminal Equipment (DTE), 16550-compliant.

### **Internal Dual SD Module**

The Dell EMC PowerEdge R540 system supports two optional flash memory card slots with an internal dual MicroSD module.

**NOTE: One card slot is dedicated for redundancy.**

# **Video specifications**

The PowerEdge Dell EMC PowerEdge R540 system supports Matrox G200eR2 graphics card with 16 MB capacity.

#### **Table 7. Supported video resolution options**

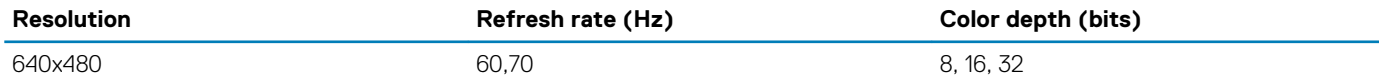

<span id="page-8-0"></span>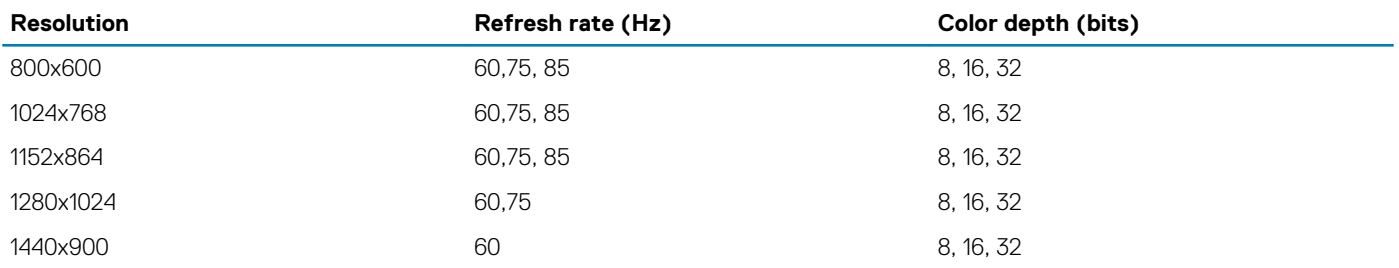

## **Environmental specifications**

**NOTE: For additional information about environmental certifications, please refer to the Product Environmental Datasheet located with the Manuals & Documents on [www.dell.com/poweredgemanuals](https://www.dell.com/poweredgemanuals)**

#### **Table 8. Temperature specifications**

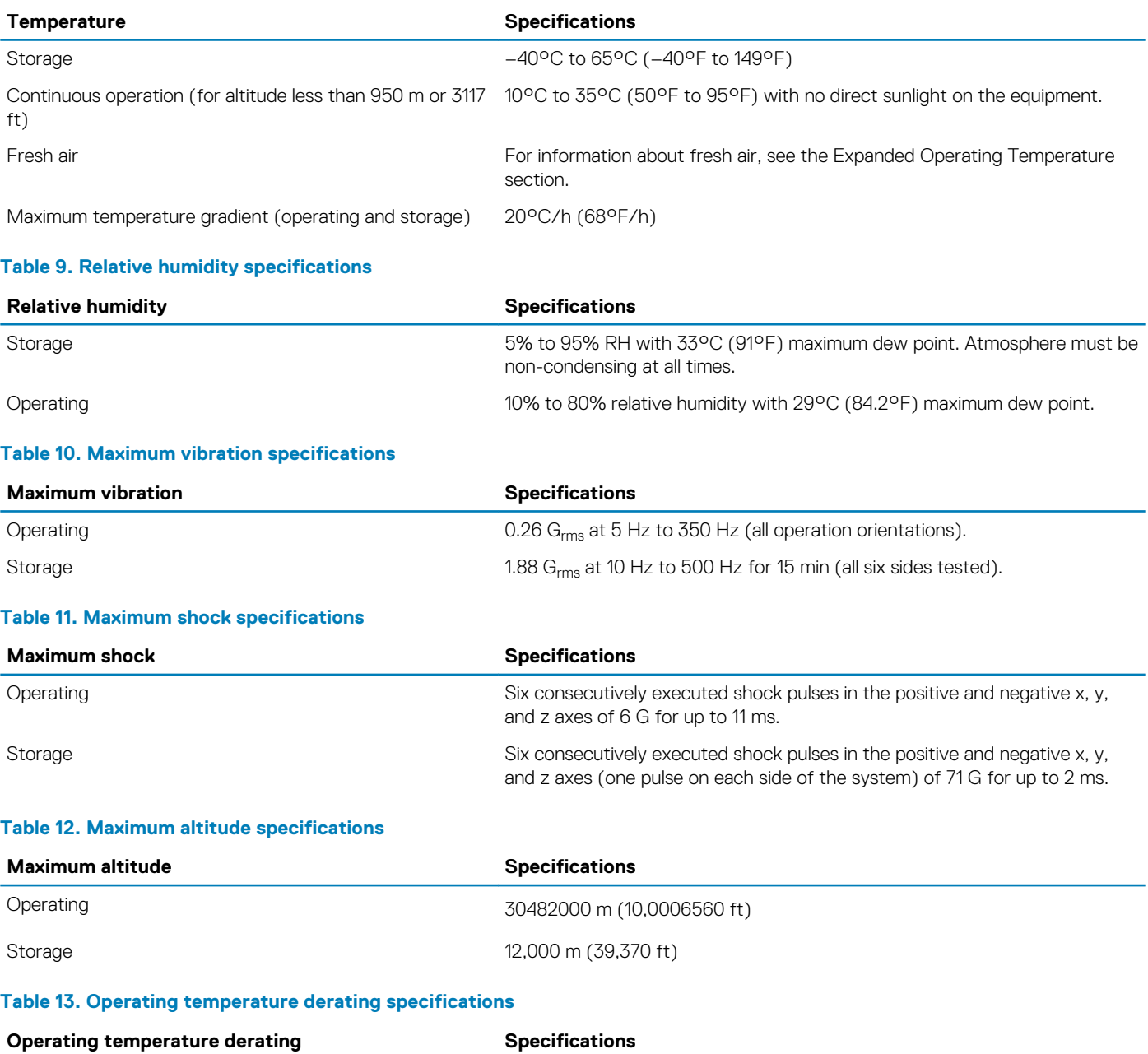

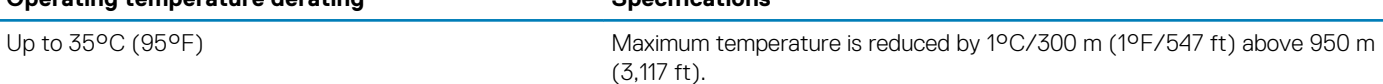

<span id="page-9-0"></span>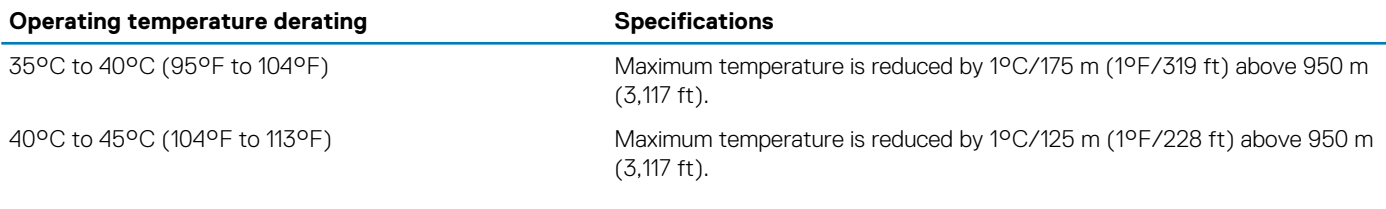

### **Standard operating temperature**

#### **Table 14. Standard operating temperature specifications**

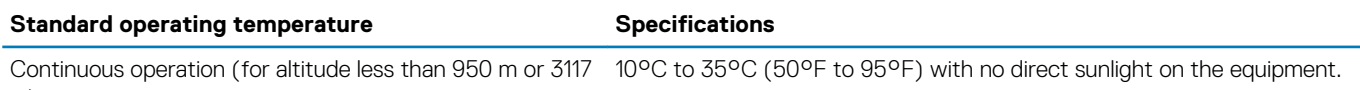

ft)

### **Expanded operating temperature**

#### **Table 15. Expanded operating temperature specifications**

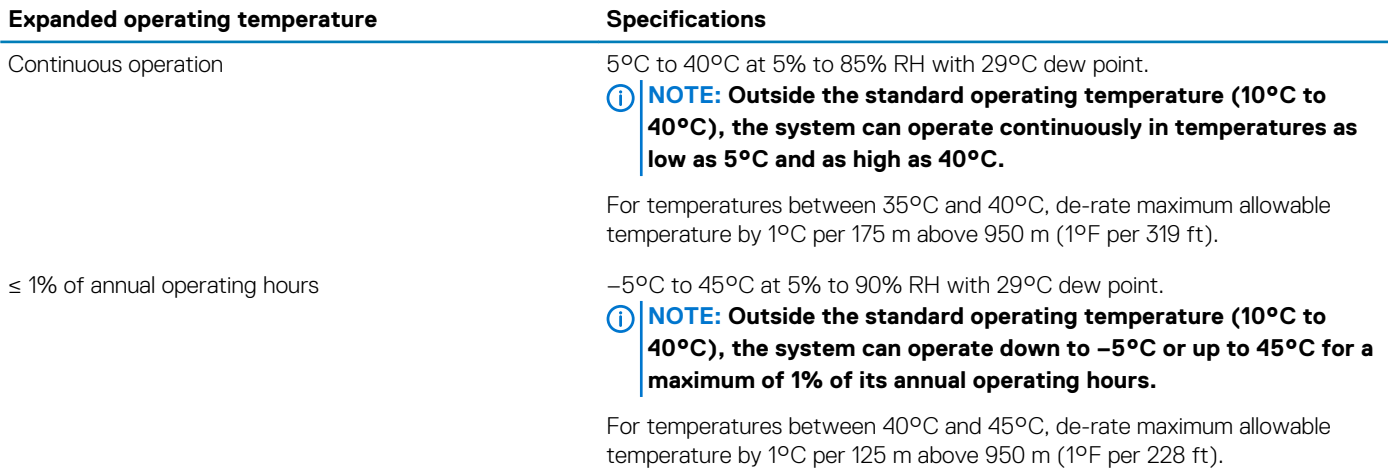

**NOTE: When operating in the expanded temperature range, system performance may be impacted.**

**NOTE: When operating in the expanded temperature range, ambient temperature warnings may be reported on the bezel's LCD panel and in the System Event Log.**

### **Expanded operating temperature restrictions**

- Do not perform a cold startup below 5°C.
- The operating temperature specified is for a maximum altitude of 3050 m (10,000 ft).
- Redundant power supply configuration is required.
- AEP DIMM is not supported.
- GPGPU card is not supported.
- Rear drive configuration is not supported.
- 12 x 3.5 inch SM configuration with CPU 140 W/130 W/115 W/105 W\_4C is not supported.
- LRDIMM is not supported.
- Non-Dell qualified peripheral cards and/or peripheral cards greater than 25 W are not supported.
- Tape backup unit (TBU) is not supported.

### **Thermal restriction matrix**

### **Table 16. Thermal restriction matrix for R540**

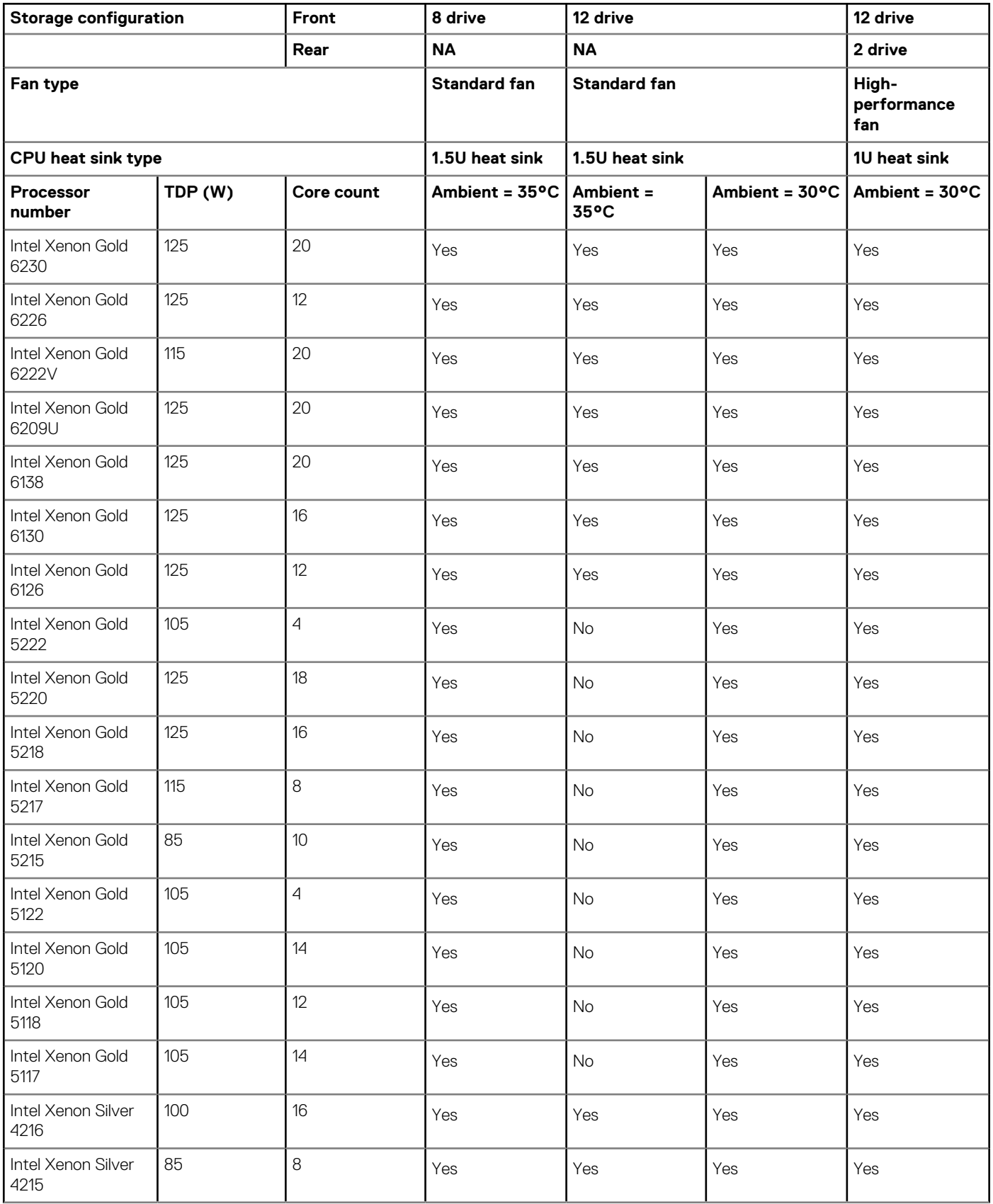

<span id="page-11-0"></span>![](_page_11_Picture_292.jpeg)

### **Particulate and gaseous contamination specifications**

The following table defines the limitations that help avoid any equipment damage or failure from particulates and gaseous contamination. If the levels of particulates or gaseous pollution exceed the specified limitations and result in equipment damage or failure, you may need to rectify the environmental conditions. Re-mediation of environmental conditions is the responsibility of the customer.

#### **Table 17. Particulate contamination specifications**

![](_page_11_Picture_293.jpeg)

### **Table 18. Gaseous contamination specifications**

![](_page_12_Picture_30.jpeg)

**NOTE: Maximum corrosive contaminant levels measured at ≤50% relative humidity.**

# **Documentation resources**

<span id="page-13-0"></span>This section provides information about the documentation resources for your system.

To view the document that is listed in the documentation resources table:

- From the Dell EMC support site:
	- 1. Click the documentation link that is provided in the Location column in the table.
	- 2. Click the required product or product version.

#### **NOTE: To locate the product name and model, see the front of your system.**

- 3. On the Product Support page, click **Manuals & documents**.
- Using search engines:
	- Type the name and version of the document in the search box.

#### **Table 19. Additional documentation resources for your system**

![](_page_13_Picture_203.jpeg)

![](_page_14_Picture_153.jpeg)

# **Getting help**

**4**

### <span id="page-15-0"></span>**Topics:**

- Contacting Dell EMC
- Documentation feedback
- Accessing system information by using QRL
- [Receiving automated support with SupportAssist](#page-16-0)
- [Recycling or End-of-Life service information](#page-16-0)

# **Contacting Dell EMC**

Dell EMC provides several online and telephone based support and service options. If you do not have an active internet connection, you can find contact information about your purchase invoice, packing slip, bill, or Dell EMC product catalog. Availability varies by country and product, and some services may not be available in your area. To contact Dell EMC for sales, technical assistance, or customer service issues:

1. Go to [www.dell.com/support/home](https://www.dell.com/support/home).

- 2. Select your country from the drop-down menu on the lower right corner of the page.
- 3. For customized support:
	- a) Enter your system Service Tag in the **Enter your Service Tag** field.
	- b) Click **Submit**. The support page that lists the various support categories is displayed.
- 4. For general support:
	- a) Select your product category.
	- b) Select your product segment.
	- c) Select your product.

The support page that lists the various support categories is displayed.

- 5. For contact details of Dell EMC Global Technical Support:
	- a) Click [Global Technical Support.](https://www.dell.com/support/incidents-online/contactus/Dynamic)
	- b) The Contact Technical Support page is displayed with details to call, chat, or e-mail the Dell EMC Global Technical Support team.

## **Documentation feedback**

You can rate the documentation or write your feedback on any of our Dell EMC documentation pages and click **Send Feedback** to send your feedback.

# **Accessing system information by using QRL**

You can use the Quick Resource Locator (QRL) located on the information tag in the front of the R540, to access the information about the Dell EMC PowerEdge R540.

Ensure that your smartphone or tablet has the QR code scanner installed.

The QRL includes the following information about your system:

- How-to videos
- Reference materials, including the Installtion and Service Manual, LCD diagnostics, and mechanical overview
- Your system service tag to quickly access your specific hardware configuration and warranty information
- A direct link to Dell to contact technical assistance and sales teams
- 1. Go to [www.dell.com/qrl](https://qrl.dell.com) and navigate to your specific product or
- 2. Use vour smartphone or tablet to scan the model-specific Quick Resource (QR) code on your system or in the Quick Resource Locator section.

## <span id="page-16-0"></span>**Quick Resource Locator for R540**

### **Quick Resource Locator for PowerEdge R540**

![](_page_16_Picture_2.jpeg)

![](_page_16_Picture_3.jpeg)

# **Receiving automated support with SupportAssist**

Dell EMC SupportAssist is an optional Dell EMC Services offering that automates technical support for your Dell EMC server, storage, and networking devices. By installing and setting up a SupportAssist application in your IT environment, you can receive the following benefits:

- **Automated issue detection** SupportAssist monitors your Dell EMC devices and automatically detects hardware issues, both proactively and predictively.
- **Automated case creation** When an issue is detected, SupportAssist automatically opens a support case with Dell EMC Technical Support.
- **Automated diagnostic collection** SupportAssist automatically collects system state information from your devices and uploads it securely to Dell EMC. This information is used by Dell EMC Technical Support to troubleshoot the issue.
- **Proactive contact** A Dell EMC Technical Support agent contacts you about the support case and helps you resolve the issue.

The available benefits vary depending on the Dell EMC Service entitlement purchased for your device. For more information about SupportAssist, go to [www.dell.com/supportassist](https://www.dell.com/supportassist).

# **Recycling or End-of-Life service information**

Take back and recycling services are offered for this product in certain countries. If you want to dispose of system components, visit [www.dell.com/recyclingworldwide](https://www.dell.com/recyclingworldwide) and select the relevant country.